# How to Submit a Staged Permit

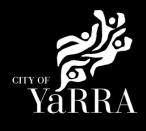

#### Yarra City Council - eProperty - Application Search Click on the following Link Type **eBAYY/NNNNN** next to Council Reference **Application Search** Application Tracking Application Search You can search for applications lodged to Yarra City Council (in the case of planning applications dating back to April 2001 using the electronic search form below. If an application doesn't appear using the search form, it does not mean that an application has not been made. It may take several days for an application, or an updated status of an application, to appear on Council's website. Click SEARCH All Building Applications All Planning Applications You can search by the following options: Advertised Applications 1. If you know Council's reference number, type it (in full) into the Application Number field and click on the Search button located next to the field Heritage Victoria 2. If you do not know Council's reference number you can use one of the following options: 1. Date From & Date To and click Search Referrals 2. Address (street name and suburb are always required) and click Search 3. Suburb and click Search In the event that you cannot find an application using the electronic search form, please email: PlanningAdmin@varracity.vic.gov.au for (statutory) planning and <u>info@varracity.vic.gov.au</u> for all other applications **Online Applications** Shopping Cart Submit an Application Council Reference **Online Payments** CLEAR SEARCH Animal Payment Application Daymont If you do not have Council's Reference Available complete Street No From Street No To **Address Search** Ĩ Street **Enter Street No From** • Street • Street Type Suburb . Suburb Note: You must enter SUBURB or the search will fail. CLEAR SEARCH Click SEARCH The Address Search will return a list **Application Search Results** of Applications. Electronic records are (by default) sorted by lodgement date. However you can sort data based on any of the column headings by clicking on the relevant column heading and then selecting 'ascending' or 'descending' order. Select the Building Permit 'eBA' you would like to lodge your request Application Search Results against. This will load the Application Details page.

| Application Link   | Application<br>Received | Proposal                                                                                 | Address                                       | Stage                        |
|--------------------|-------------------------|------------------------------------------------------------------------------------------|-----------------------------------------------|------------------------------|
| eBA20/00156.03     | 24/10/2022              | VSBA Clifton Hill Primary<br>School (CHPS) - New<br>Senior school - Stage 3 -<br>Amended | 1 South<br>Tce<br>Clifton<br>Hill VIC<br>3068 | Building<br>Permit<br>Issued |
| eBA20/00156.02     | 24/08/2021              | VSBA Clifton Hill Primary<br>School (CHPS) - New<br>Senior school - Stage 3              | 1 South<br>Tce<br>Clifton<br>Hill VIC<br>3068 | App REC                      |
| eBA20/00156.01     | 7/05/2021               | VSBA Clifton Hill Primary<br>School (CHPS) - New<br>Senior school - Stage 2              | 1 South<br>Tce<br>Clifton<br>Hill VIC<br>3068 |                              |
| <u>eBA20/00156</u> | 31/08/2020              | VSBA Clifton Hill Primary<br>School (CHPS) - New<br>Senior school - Stage 1              | 1 South<br>Tce<br>Clifton<br>Hill VIC<br>3068 | Raise Fee                    |
| PLN18/0385         | 5/06/2018               | Buildings & Works                                                                        | 1 South<br>Tce<br>Clifton<br>Hill VIC<br>3068 | No Permit<br>Required        |

Scroll down to Available Actions for Customer and select Add New Staged

### **Application Details**

#### Proposal

| Council Reference          | eBA20/00156.03                                                                   |
|----------------------------|----------------------------------------------------------------------------------|
| Proposal                   | VSBA Clifton Hill Primary School (CHPS)<br>New Senior school - Stage 3 - Amended |
| Application Received       | 24/10/2022                                                                       |
| Category Description       | Private Building Surveyor - Commercial<br>Works                                  |
| Stage                      | Building Permit Issued                                                           |
| -                          |                                                                                  |
|                            | 1 South Tce Clifton Hill VIC 3068                                                |
| Address<br>Address<br>Ward |                                                                                  |
| Address                    | 1 South Tce Clifton Hill VIC 3068                                                |

Agree to the *Terms and Conditions* and click **Continue** 

#### **Terms and Conditions**

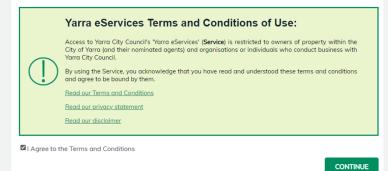

| Step 1 of 4  Application Information          | Application Information                                                                                                    |      |  |
|-----------------------------------------------|----------------------------------------------------------------------------------------------------|------|--|
| Delivery Email<br>Address<br>File Attachments | Application Summary<br>Building Works – Private Building Surveyor - Build<br>Permit Stage                                                                                                    | ding |  |
| Summary<br>Information                        | Provide all required details about your application.                                                                                                    |      |  |
| Cancel Application                            | Application Description                                                                                                    |      |  |
| 🛓 Shopping Cart                               | Note: maximum character limit of 1000, if you wish to exceed this character limit pleas<br>attach supporting documentation at the Pile Atlachments step.<br>Please enter a description of works to be conducted? |      |  |
|                                               |                                                                                                    |      |  |
|                                               | Application Information                                                                                                    |      |  |
|                                               | Please confirm that the application details below are correct. If these<br>details (is the application (2 and property) are not correct, you will<br>need to shart again and commence the process.               |      |  |
|                                               | Building Application Na*<br>e8A20,00156.03                                                                                                    | - 1  |  |
|                                               | Building Application Property Address<br>1 South Tos Clifton Hill VIC: 3068                                                                                                    | _    |  |
|                                               | Building Application Synopsis                                                                                                    |      |  |
|                                               | VSBA Clitton Hill Primary School (CHPS) - New                                                                                                    |      |  |
|                                               | Please enter the Physics Building Surveyor (PBS) Application Number<br>for this Staged Building Premit Issued.                                                                                                   |      |  |
|                                               | PBS Building Application Number*                                                                                                    |      |  |
|                                               | Please enter the Building Pernit Issue date.                                                                                                    |      |  |
|                                               | Permit issued Date*                                                                                                    |      |  |
|                                               | Please enter the Cast of works associated with this Staged Building<br>Penett in the test box below. This initiates to of costs associated with<br>the works approved under the Building Penett.                 |      |  |
|                                               | Extimated Cost*                                                                                                    |      |  |
|                                               | Fiscase order the stage in which this Building Permit relates to,<br>example 2.                                                                                                    | 1    |  |
|                                               | Permit Shage *                                                                                                    |      |  |
|                                               | I agree to the Building Declaration*<br>Not Selected                                                                                                    | ~    |  |
|                                               | Please enter the date works are due to commence from for this<br>Building permit.                                                                                                    |      |  |
|                                               | Warias Commenced From <sup>4</sup>                                                                                                    |      |  |
|                                               | Please enter the date works are to be completed by for this Building permit.                                                                                                    |      |  |
|                                               | Works Completed By*                                                                                                    |      |  |
|                                               |                                                                                                    |      |  |
|                                               | CLEAR                                                                                                    | BCT  |  |

Complete **Delivery Email Address** details (**step 2**) once completed names will appear under Added Names.

The email addresses will be used to communicate with you about your building permit. This includes general communication etc.

Correspondence can be sent to more than one email address. Please enter your first email address and click **Add**.

Then continue to enter as many email addresses as needed. Please add all relevant email addresses, even if you have added them in previous steps.

Once all delivery emails are added click **NEXT.** 

| Application Information | Delivery Email Address                                                                                                    |
|-------------------------|----------------------------------------------------------------------------------------------------|
| Delivery Email Address  | Application Summary                                                                                                    |
| File Attachments        | Building Works – Private Building Surveyor - Building Permit Stage                                                          |
| Summary Information     | Please provide a valid email address. This email address will be used to send you information relevant to your application. |
| Cancel Application      | - Email Address                                                                                                    |
| Shopping Cart           | Emoli Address                                                                                                    |
|                         | Added Delivery Email Addresses                                                                                              |
|                         | Email Address Remove                                                                                                    |
|                         | test@test.com X                                                                                                    |

## Complete File Attachment (step 3)

The attachment types marked with asterix are mandatory.

You must ensure that the documents you attached are saved in the accepted file type before uploading.

### How to upload each document:

- Select Attachment Type
- Click on Choose File
- Select File
- Click on Upload
- Attachments once uploaded will appear under Uploaded Files

When uploading documents online there is a file size limit of 128 megabyte per attachment. If a document is larger than this, you will need to reduce the size of it / upload documents separately.

Once all documents are uploaded click **NEXT** 

| Step 3 of 4                                          | File Attachments                                                                                                    |                               |
|------------------------------------------------------|----------------------------------------------------------------------------------------------------|-------------------------------|
| <ul> <li>Application</li> <li>Information</li> </ul> |                                                                                                    |                               |
| <ul> <li>Delivery Email<br/>Address</li> </ul>       | Application Summary<br>Building Works – Private Building                                                                                                    | Surveyor - Building           |
| File Attachments                                     | Permit Stage                                                                                                    |                               |
| Summary<br>Information                               | Upload any files relevant to your application requirements.                                                                                                    | ation that meet the file type |
| × Cancel Application                                 | Attachment Type                                                                                                    | Accepted File Types           |
| @Shopping Cart                                       | Additional information under Regulation 305                                                                                                    |                               |
|                                                      | <ul> <li>Documentary evidence to support the use of a material, form of construction or design in a form referred to in clause A2.2 of the BCA Volume Two.</li> <li>A survey plan prepared by a registered licensed surveyor to show existing site conditions under the requirements of the Surveying Act 2004.</li> <li>Certificate of title to the allotment (lot), under the Transfer of Land Act 1958.</li> </ul> | DOC,DOCX,PDF,PNG,JPG,JPEG     |
|                                                      | Building Permit*<br>O The Building Permit issued in respect of the<br>building work(s). *                                                                                                    | DOC,DOCX,PDF,PNG,JPG,JPEG     |
|                                                      | Covering Letter*<br>Private Building Surveyor (PBS) accepting an<br>appointment as the Relevant Building<br>Surveyor (RBS) for proposed building work(s).<br>*                                                                                                    | DOC,DOCX,PDF,PNG,JPG,JPEG     |
|                                                      | Other supporting Documentation<br>Any other relevant or required document or<br>information.                                                                                                    | DOC,DOCX,PDF,PNG,JPG,JPEG     |
|                                                      | Plans and documents*<br>All plans and other documents lodged with<br>the application for the Building Permit in<br>accordance with Regulation 25 and 26 of the<br>current Building Regulations. *                                                                                                    | DOC,DOCX,PDF,PNG,JPG,JPEG     |
|                                                      | Property Information*<br>O betails on whether the allotment (lot) is<br>located in an area specified at Regulation<br>29(g) of the current Building Regulations. *                                                                                                    | DOC,DOCX,PDF,PNG,JPG,JPEG     |
|                                                      | Upload a File                                                                                                    |                               |
|                                                      | CHOOSE FILE No file chosen                                                                                                    |                               |
|                                                      |                                                                                                    | CLEAR UPLOAD                  |

# Once all documents are uploaded click **NEXT**

| File Name ( Title )                                                    | Attachment Type                                                                                                    | File<br>Size | Remove |
|------------------------------------------------------------------------|----------------------------------------------------------------------------------------------------|--------------|--------|
| Yarra MBS Aquittal<br>review Checklist 2022<br>- Final Version.docx    | <ul> <li>Additional information under Regulation 305</li> <li>Documentary evidence to support the use of a material, form of construction or design in a form referred to in clause A2.2 of the BCA Volume One or clause 1.2.2 of the BCA Volume Two.</li> <li>A survey plan prepared by a registered licensed surveyor to show existing site conditions under the requirements of the Surveying Act 2004.</li> <li>Certificate of title to the allotment (lot), under the Transfer of Land Act 1958.</li> </ul> | 63.60<br>KB  | ×      |
| Agenda template -<br>SIS meeting<br>07.02.23.docx                      | Building Permit*<br>The Building Permit issued in respect of<br>the building work(s).                                                                                                    | 57.82<br>KB  | ×      |
| Agenda template -<br>SIS meeting<br>07.02.23[1].docx                   | Covering Letter*<br>Private Building Surveyor (PBS)<br>accepting an appointment as the<br>Relevant Building Surveyor (RBS) for<br>proposed building work(s).                                                                                                    | 57.82<br>KB  | ×      |
| Yarra MBS Aquittal<br>review Checklist 2022<br>- Final Version[1].docx | Plans and documents*<br>All plans and other documents lodged<br>with the application for the Building<br>Permit in accordance with Regulation<br>25 and 26 of the current Building<br>Regulations.                                                                                                    | 63.60<br>KB  | ×      |
| Yarra MBS Aquittal<br>review Checklist 2022<br>- Final Version[2].docx | Property Information*<br>Details on whether the allotment (lot) is<br>located in an area specified at<br>Regulation 29(g) of the current Building<br>Regulations.                                                                                                    | 63.60<br>KB  | ×      |

# Step 4 – Summary Information and click Continue

|                        | Summary Informati                                                                           | on                                                                                                    |
|------------------------|---------------------------------------------------------------------------------------------|----------------------------------------------------------------------------------------------------|
| pplication Information |                                                                                             |                                                                                                    |
| elivery Email Address  | A summary of your applic<br>cart.                                                           | ation is shown below. Click Continue to add your application to your shopping                                                                                                    |
| e Attochments          |                                                                                             |                                                                                                    |
| ummary Information     |                                                                                             |                                                                                                    |
|                        | It is your responsibility to a<br>adjust any of the informati<br>the steps on the left-hand | check that all of the details are correct. Check the details below. You can<br>ion by clicking on the heading link above the heading on the section or click on<br>side of the screen.                                                                                                    |
| ancel Application      | $\sim$                                                                                      | mary by clicking on the Summary link on the left-hand side of the screen.                                                                                                    |
| opping Cart            | Note: You will be required                                                                  | to enter Applicant information in the next step.                                                                                                    |
|                        | Application Information                                                                     |                                                                                                    |
|                        |                                                                                             |                                                                                                    |
|                        | Please enter a description of works to be<br>conducted*                                     | test                                                                                                    |
|                        | Building Application No.*                                                                   | eBA20/00156.03                                                                                                    |
|                        | Building Application Property Address<br>Building Application Synopsis                      | 1 South Tce Clifton Hill VIC 3068<br>VSBA Clifton Hill Primary School (CHPS) - New                                                                                                    |
|                        | PBS Building Application Synopsis                                                           | ABCD12345                                                                                                    |
|                        | Permit Issued Dote*                                                                         | 25/05/2022                                                                                                    |
|                        | Estimated Cost*                                                                             | 0                                                                                                    |
|                        | Permit Stage*<br>I agree to the Building Declaration*                                       | 75<br>Laccept this Declaration                                                                                                    |
|                        | Works Commenced From*                                                                       | 1/01/2023                                                                                                    |
|                        | Works Completed By*                                                                         | 15/09/2022                                                                                                    |
|                        | Delivery Email Address                                                                      |                                                                                                    |
|                        | Email Address                                                                               | test@test.com                                                                                                    |
|                        | File Attochments                                                                            |                                                                                                    |
|                        | File Name                                                                                   | Yarra MBS Aquittal review Checklist 2022 - Final Version.docx<br><strong>Additional information under Regulation 305</strong> -dbr-sub-dbr<br><strong>Documentary evidence-/strong&gt; to support the use of a material for<br/>construction of design in a form referred to in clause A22 of the BCA Volume D</strong>                                                                 |
|                        | Attochment Type                                                                             | or dause 1.2.2 of the BCA Volume Two-olio-stin-strongs-A survey plan-strong<br>prepared by a registered licenced surveyor to show existing site conditions und<br>the requirements of the Surveying Act 2004. Still-sites/compact/certificate of<br>title-strongs-to the allotment (lot), under the Transfer of Land Act 1958. vilic-<br>or an existing strongs to the allotment (lot). |
|                        | File Size                                                                                   | 63.60 KB                                                                                                    |
|                        | File Name                                                                                   | Agenda template - SIS meeting 07.02.23.docx                                                                                                    |
|                        | Attochment Type                                                                             | <strong>Building Permit*</strong><br>The Building Permit issued in respect o<br>the building work(s).                                                                                                    |
|                        | File Size                                                                                   | 57.82 KB                                                                                                    |
|                        | File Name                                                                                   | Agenda template - SIS meeting 07.02.23[1].docx                                                                                                    |
|                        | Attochment Type                                                                             | <strong>Covering Letter*</strong><br>Private Building Surveyor (PBS) accept<br>an appointment as the Relevant Building Surveyor (RBS) for proposed building<br>work(a).                                                                                                    |
|                        | File Size                                                                                   | 57.82 KB                                                                                                    |
|                        | File Name                                                                                   | Yarra MBS Aquittal review Checklist 2022 - Final Version[1].docx<br><strong>Plans and documents*</strong><br>All plans and other documents                                                                                                    |
|                        | Attochment Type                                                                             | lodged with the application for the Building Permit in accordance with Regulation<br>25 and 26 of the current Building Regulations.                                                                                                    |
|                        | File Size                                                                                   | 63.60 KB                                                                                                    |
|                        | File Name                                                                                   | Yarra MBS Aquittal review Checklist 2022 - Final Version[2].docx<br><strong>Property Information*</strong><br>> Details on whether the allotment                                                                                                    |
|                        | Attochment Type                                                                             | (ot) is located in an area specified at Regulation 29(g) of the current Building<br>Regulations.                                                                                                    |
|                        | File Size                                                                                   | 63.60 KB                                                                                                    |
|                        |                                                                                             |                                                                                                    |
|                        | Amount Due                                                                                  |                                                                                                    |
|                        | Amount Due                                                                                  |                                                                                                    |
|                        |                                                                                             |                                                                                                    |
|                        |                                                                                             |                                                                                                    |
|                        |                                                                                             | CONTINUE                                                                                                    |
|                        |                                                                                             |                                                                                                    |

Complete **Payment Summary** step (This is the 'applicant' step – your details) click **Complete** 

Enter Payment Details (credit card details) and click Pay

| Name Details         |                                       |                      |          |
|----------------------|---------------------------------------|----------------------|----------|
| Recently Used Names: |                                       |                      |          |
| G                    | iven Names                            | Nome                 |          |
|                      |                                       |                      |          |
|                      |                                       |                      |          |
|                      |                                       |                      |          |
|                      |                                       |                      |          |
| Title                |                                       |                      |          |
| Title                |                                       |                      | ~        |
| Given Names          |                                       |                      |          |
|                      |                                       |                      |          |
| Sumame*              |                                       |                      |          |
|                      |                                       |                      |          |
| Gender               |                                       |                      | ~        |
| Date Of Birth        |                                       |                      |          |
|                      |                                       |                      |          |
| Address*             |                                       |                      |          |
|                      |                                       |                      |          |
| Suburb               |                                       |                      |          |
|                      |                                       |                      |          |
| Postcode             |                                       |                      |          |
|                      |                                       |                      |          |
| Contact Details      |                                       |                      |          |
| Email Address        |                                       |                      |          |
|                      |                                       |                      |          |
| Home Phone           |                                       |                      |          |
|                      |                                       |                      |          |
| Work Phone           |                                       |                      |          |
|                      |                                       |                      |          |
| Mobile Phone         |                                       |                      |          |
| Fax                  |                                       |                      |          |
|                      |                                       |                      |          |
|                      |                                       |                      |          |
| Purchase Details     |                                       |                      |          |
| Type Description     |                                       |                      | Amount   |
|                      |                                       |                      |          |
|                      |                                       |                      |          |
| Totals               |                                       |                      |          |
| Amount Due           |                                       |                      |          |
|                      |                                       |                      |          |
| PREVIOUS             |                                       |                      | COMPLETE |
|                      |                                       |                      |          |
|                      |                                       |                      |          |
| Enter Pavi           | ment Details                          |                      |          |
|                      |                                       |                      |          |
|                      | Davar                                 | 200 80 400           |          |
|                      | Payment Total:<br>Merchant Reference: | 299.80 AUD<br>174427 |          |
|                      | Card Holder Name:                     |                      |          |
|                      | Card Number:                          |                      |          |
|                      | Card Type:                            | Please Select 🗸      |          |
|                      | Expiry Date:                          | Jan 🗸 2023 🗸         |          |
|                      |                                       |                      |          |
|                      | CVV/Card Security<br>Code:            | 0                    |          |

If you would like a copy of the application Click **Print** and this allows you to save the summary as a PDF or print a hard copy.